#### **ComplianceCheck für das ERP-System "Büroware"**

### **Einleitung**

Büroware ist ein ERP-System der Firma Softengine. Details finden Sie hier...

ComplianceCheck oder "Sanktionslistenprüfung" bezeichnet die Einhaltung der EG-Anti-Terrorismus-Verordnungen und deren Umsetzung in nationales Recht (Außenwirtschaftsgesetz) – mit weitreichenden Konsequenzen für alle Unternehmen (d.h. auch die [Firm](http://www.codesco.com/produkte/bueroware.html)en, die keinen [Export](http://www.codesco.com/produkte/sanktionslisten.html) oder Import betreiben sind davon betroffen). Hinweise dazu finden Sie unter:

### http://de.wikipedia.org/wiki/Compliance\_Screening

Es gibt einige Unternehmen, die Services auf diesem Gebiet in Form von Software und oder Webservices täglich aktualisierten Daten anbieten. Dies sind jedoch fast immer [Stand-Alone-Lösungen](http://de.wikipedia.org/wiki/Compliance_Screening) ohne Integration in die ERP-Software.

CoDesCo hat sich zum Ziel gesetzt, diese Anbieter mit ihren Lösungen bedarfsgerecht in die ERP-Systeme der Anwender zu integrieren. Dabei sollen möglichst alle Geschäftsmodelle (inhouse oder SaaS, Batch oder direkt) unterstützt werden. Es soll für den ERP-Kunden möglich sein, den für ihn optimalen Anbieter zu finden und zu integrieren. Neben den Geschäftsmodellen und damit verbundenen Preisen spielt auch der Umfang der Daten eine entscheidende Rolle: Neben den EU und nationalen Listen gibt es u.a. auch US- Listen oder Seeschiffe usw. Auch die Schweiz oder Japan kennen solche Listen. Geschäftspartner können die Einhaltung bestimmter Listen fordern.

### **Konzept**

Obwohl die Pflichten des Unternehmers beschrieben sind, ist deren Umsetzung aufgrund der sehr unterschiedlichen Praktiken im täglichen Ablauf nicht fest definiert. Das macht die Umsetzung etwas leichter, denn der Gesetzgeber sagt: "Die Geschäftsleitung sowie deren vertretungsberechtigten Organe und Personen müssen zumutbare Organisationsmaßnahmen ergreifen, die mit ausreichender Wahrscheinlichkeit sicherstellen, dass keine Außenwirtschaftsverstöße fahrlässig oder vorsätzlich begangen werden."

Daraus haben sich im Wesentlichen 2 Konzepte entwickelt:

- Alle Adressen / Kontakte werden in kurzen, regelmäßigen Zeiträumen automatisch überprüft
- Jede Adresse / Kontakt wird in dem Augenblick in dem ein Beleg (z.B. Angebot, Ab, Rechnung, Bestellung usw.) erstellt wird geprüft

Beide Modelle haben ihre Berechtigung sowie Vorteile und Nachteile:

Im ersten Fall kann der komplette Adressbestand automatisch über Nacht exportiert und automatisch geprüft werden. Als Ergebnis gibt es ein Prüfprotokoll welches manuell abgearbeitet werden muss - > viel Arbeit und deshalb nicht in jedem Betrieb praktikabel. Außerdem können je nach eingesetzter Lösung daraus hohe Kosten resultieren (wenn nach der Anzahl der geprüften Adressen abgerechnet wird). Der Arbeitsaufwand und die Kosten steigen bei kürzeren Prüf-Intervallen und hoher Anzahl von Adressen.

Im zweiten Fall werden "just in time" nur die Adressen geprüft, die gerade an einem Geschäftsvorfall beteiligt sind – und das mit einem Knopfdruck des Anwenders. Sollte tatsächlich eine Adresse in den Sanktionslisten gefunden werden, kann & muss in diesem Augenblick konkret geprüft werden ob es sich um einen "Fehlalarm" handelt oder nicht – was meist leicht fällt, da man sich ja gerade mit diesem Kunden / Lieferanten beschäftigt. In diesem Fall kann man z.B. vermeiden, dass ein Vorgang überhaupt weiterbearbeitet wird – und vermeidet Konsequenzen für das Unternehmen.

#### **Integration**

In der Büroware müssen einige Datenfelder hinzugefügt und in die GUI integriert werden – das erledigt Ihr Büroware-Partner auf Basis unserer Beschreibungen. Im Ergebnis haben Sie dann in den Funktionsleisten einen Knopf zum Auslösen der Prüfung:

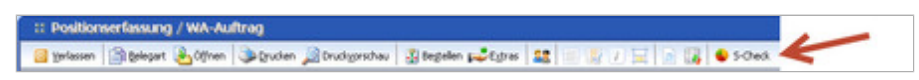

Im Normalfall erscheint nach dem Drücken des Knopfes die folgende Meldung:

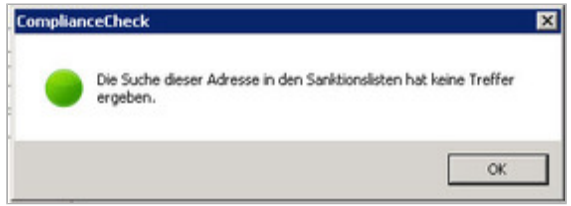

Sowie in den [passenden](http://www.codesco.com/index.php?eID=tx_cms_showpic&file=uploads%2Fpics%2FCompl-check2.jpg&md5=e381e16b487211129f5f9af77723dbff9386893b¶meters[0]=YTo0OntzOjU6IndpZHRoIjtzOjQ6IjgwMG0iO3M6NjoiaGVpZ2h0IjtzOjQ6IjYw¶meters[1]=MG0iO3M6NzoiYm9keVRhZyI7czo0MToiPGJvZHkgc3R5bGU9Im1hcmdpbjowOyBi¶meters[2]=YWNrZ3JvdW5kOiNmZmY7Ij4iO3M6NDoid3JhcCI7czozNzoiPGEgaHJlZj0iamF2¶meters[3]=YXNjcmlwdDpjbG9zZSgpOyI%2BIHwgPC9hPiI7fQ%3D%3D) Masken dann die Daten:

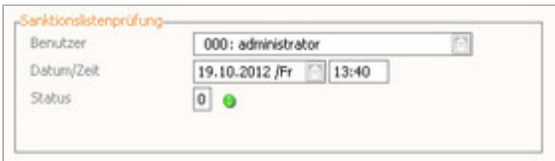

Man kann auf den ersten Blick erkennen, wann, wer mit welchem Ergebnis diese Adresse geprüft hat. Dabei wird dem [Ampelprinzip](http://www.codesco.com/index.php?eID=tx_cms_showpic&file=uploads%2Fpics%2FCompl-check4.jpg&md5=0379fc950ba81a16ad9254bfe15e52e49875d295¶meters[0]=YTo0OntzOjU6IndpZHRoIjtzOjQ6IjgwMG0iO3M6NjoiaGVpZ2h0IjtzOjQ6IjYw¶meters[1]=MG0iO3M6NzoiYm9keVRhZyI7czo0MToiPGJvZHkgc3R5bGU9Im1hcmdpbjowOyBi¶meters[2]=YWNrZ3JvdW5kOiNmZmY7Ij4iO3M6NDoid3JhcCI7czozNzoiPGEgaHJlZj0iamF2¶meters[3]=YXNjcmlwdDpjbG9zZSgpOyI%2BIHwgPC9hPiI7fQ%3D%3D) gefolgt:

- Grün: kein Eintrag gefunden (Adresse ist ok)
- Gelb: Eintrag gefunden, geprüft und in White-List gesetzt
- Rot: Eintrag gefunden Adresse gesperrt

Diese Informationen stehen sowohl an der Adresse als auch an jedem einzelnen Beleg.

Bei kritischen Adressen erscheint dann die Meldung:

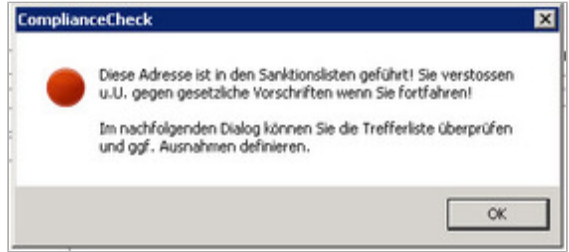

Diese kann vom [Verantwortlichen](http://www.codesco.com/index.php?eID=tx_cms_showpic&file=uploads%2Fpics%2FCompl-check3.jpg&md5=7715462f7e07f1164c5b860ffa1c82c97c2a9cbf¶meters[0]=YTo0OntzOjU6IndpZHRoIjtzOjQ6IjgwMG0iO3M6NjoiaGVpZ2h0IjtzOjQ6IjYw¶meters[1]=MG0iO3M6NzoiYm9keVRhZyI7czo0MToiPGJvZHkgc3R5bGU9Im1hcmdpbjowOyBi¶meters[2]=YWNrZ3JvdW5kOiNmZmY7Ij4iO3M6NDoid3JhcCI7czozNzoiPGEgaHJlZj0iamF2¶meters[3]=YXNjcmlwdDpjbG9zZSgpOyI%2BIHwgPC9hPiI7fQ%3D%3D) bearbeitet werden:

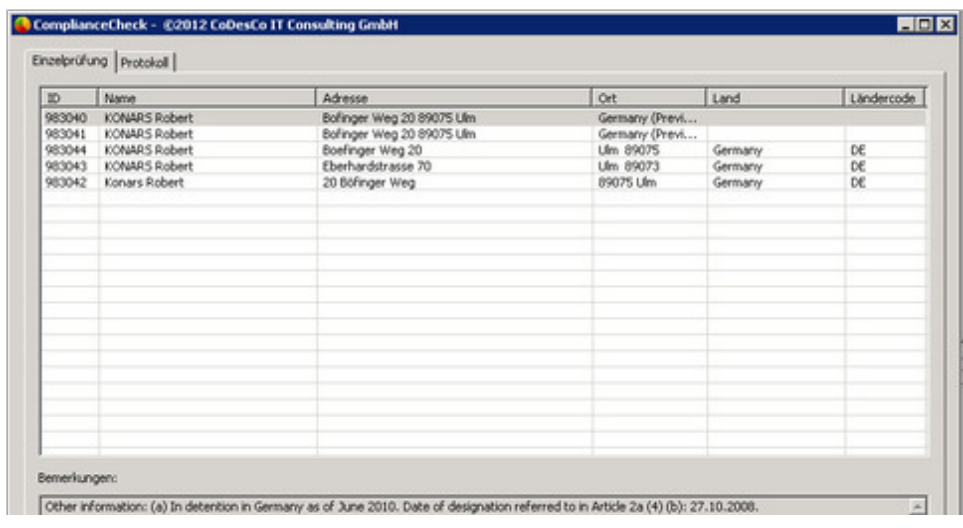

Die Maske kann sich bei den Lösungsanbietern aufgrund der unterschiedlichen Datenstrukturen leicht anders darstellen:

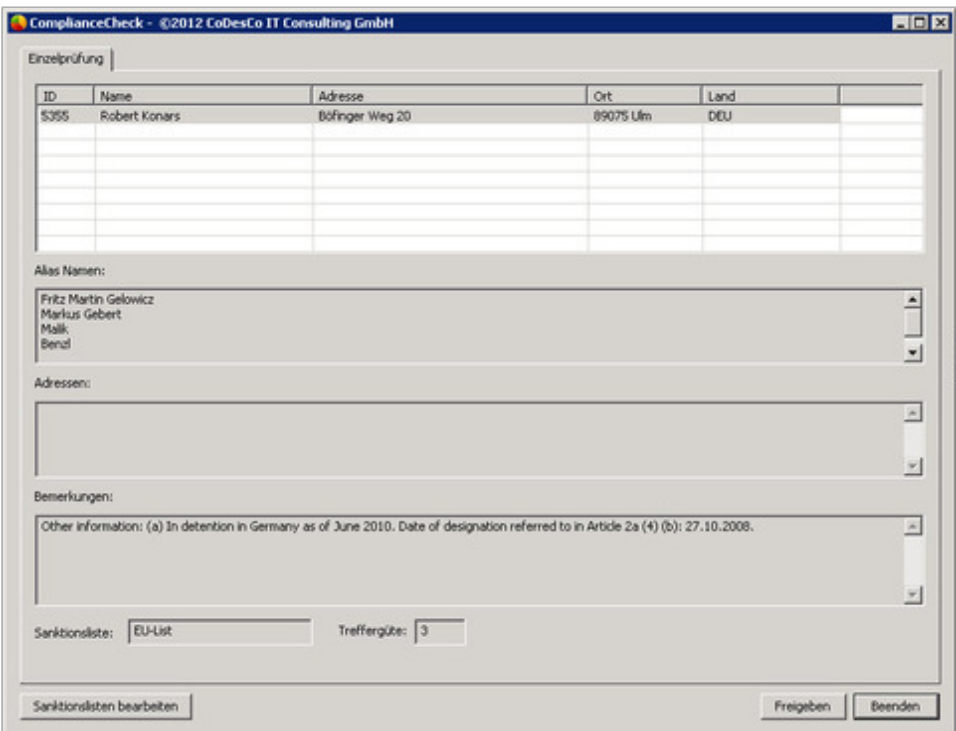

Anbieter: D&B

Die Handhabung für den [ERP-Anwender](http://www.codesco.com/index.php?eID=tx_cms_showpic&file=uploads%2Fpics%2FCompl-check6.jpg&md5=70a03ad98afa66be9e35dcb4e7ebf56eed91cf2a¶meters[0]=YTo0OntzOjU6IndpZHRoIjtzOjQ6IjgwMG0iO3M6NjoiaGVpZ2h0IjtzOjQ6IjYw¶meters[1]=MG0iO3M6NzoiYm9keVRhZyI7czo0MToiPGJvZHkgc3R5bGU9Im1hcmdpbjowOyBi¶meters[2]=YWNrZ3JvdW5kOiNmZmY7Ij4iO3M6NDoid3JhcCI7czozNzoiPGEgaHJlZj0iamF2¶meters[3]=YXNjcmlwdDpjbG9zZSgpOyI%2BIHwgPC9hPiI7fQ%3D%3D) ist jedoch immer die gleiche.

### **Resumee:**

- **Der Gesetzgeber fordert "zumutbarer Aufwand"**
- Jede Prüfung ist auch langfristig protokolliert und Sie können deshalb jederzeit einen Nachweis bringen.
- Einzelnachweise lassen sich per Knopfdruck als PDF erzeugen
- Sie machen sich nicht mehr strafbar
- Sie sind "compliant"

## *Kategorie*

Software

# *Thema*

- ERP
- Utilities

# *Verwandte Produkte*

- BüroWARE
- S-Check

CoDesCo

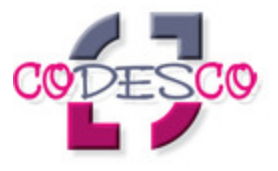

*ERP-Integration 1.0* **Betriebssystem Win:** XP, Vista, Win 7 **Software Voraussetzungen:** keine **Sprache** Deutsch

**Produktvariante** Vollversion

**Lieferform** digital

**Status** Produkt verfügbar

Angebot anfordern